#### CSE 165:3D User **Interaction**

Lecture #13: Travel Part 2

Instructor:Jurgen Schulze, Ph.D.

#### Announcements

**o** Homework Assignment #4 **o** Due February 27<sup>th</sup> at 1:00pm

**o** Homework Assignment #5 is on-line

**o** TiE event tonight 6-9pm: "Virtual Reality and The Future of Immersive Experiences"http://southcoast.tie.org/

## **Travel Part 2**

3

## Gait Master

o Video

o <u>http://www.youtube.com/watch?v=RDDH1</u> iqoDzU

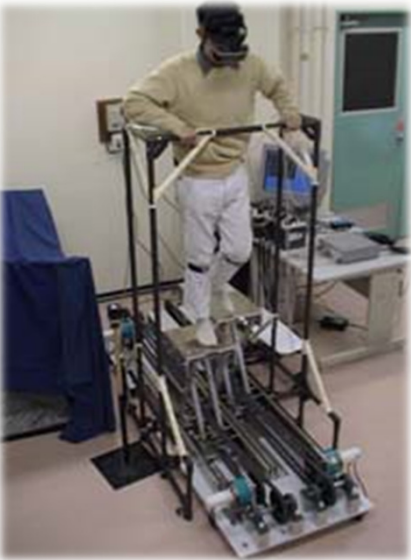

# String Walker

- o Video from Emerging Technologies, SIGGRAPH 2007
	- o http://www.youtube.com/watch?v=hyLKjyL -Dw8

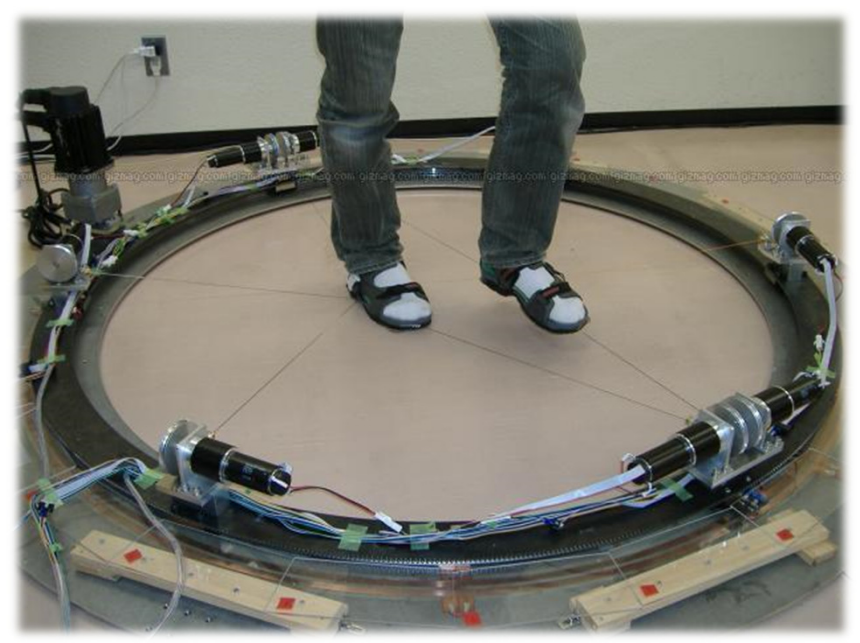

# Steering Techniques

o Steering:

**o** Continuous specification of direction of motion

**o** Techniques:

- o Eye gaze<br>• Head dire
- o Head direction
- **o** Hand pointing
- o Torso-directed<br>• Rhysiagl devie
- Physical device (steering wheel, etc.)

# Steering by Eye Gaze

- **o** Move viewpoint in direction of eye gaze
- **o** Gaze direction determined from eye tracker
- **o** Cognitively simple
- **o** Doesn't allow user to look to the side while traveling

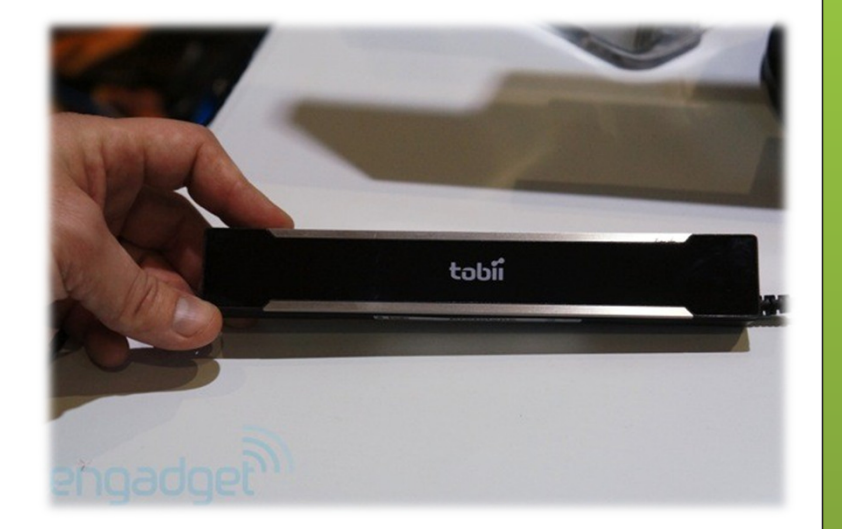

7

#### Steering by Head Orientation

- **o** Move viewpoint in direction head is pointed
- **o** Direction determined from head tracker
- **o** Cognitively simple
- **o** Allows user to look to the side while traveling, but hard to decouple eye gaze and head direction

# Steering by Pointing

- **o** Similar to steering by head orientation, but uses hand tracker instead of head tracker
- **o** Cognitively slightly more complex than steering by eye/head
- Allows travel and eye gaze in different directions

# Route-Planning

- **o** One-time specification of path
- o Implementation:
	- **o** Draw entire path
	- **o** Specify points along path
	- **o** Manipulate user representation

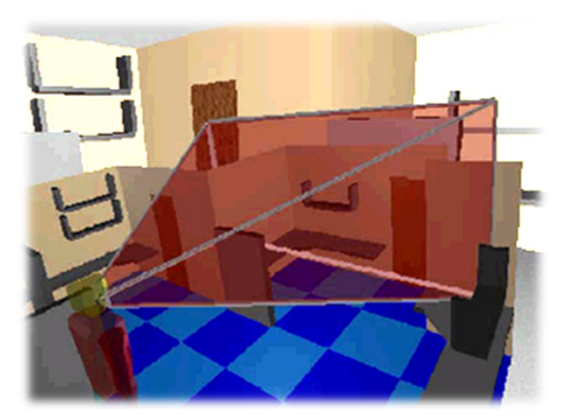

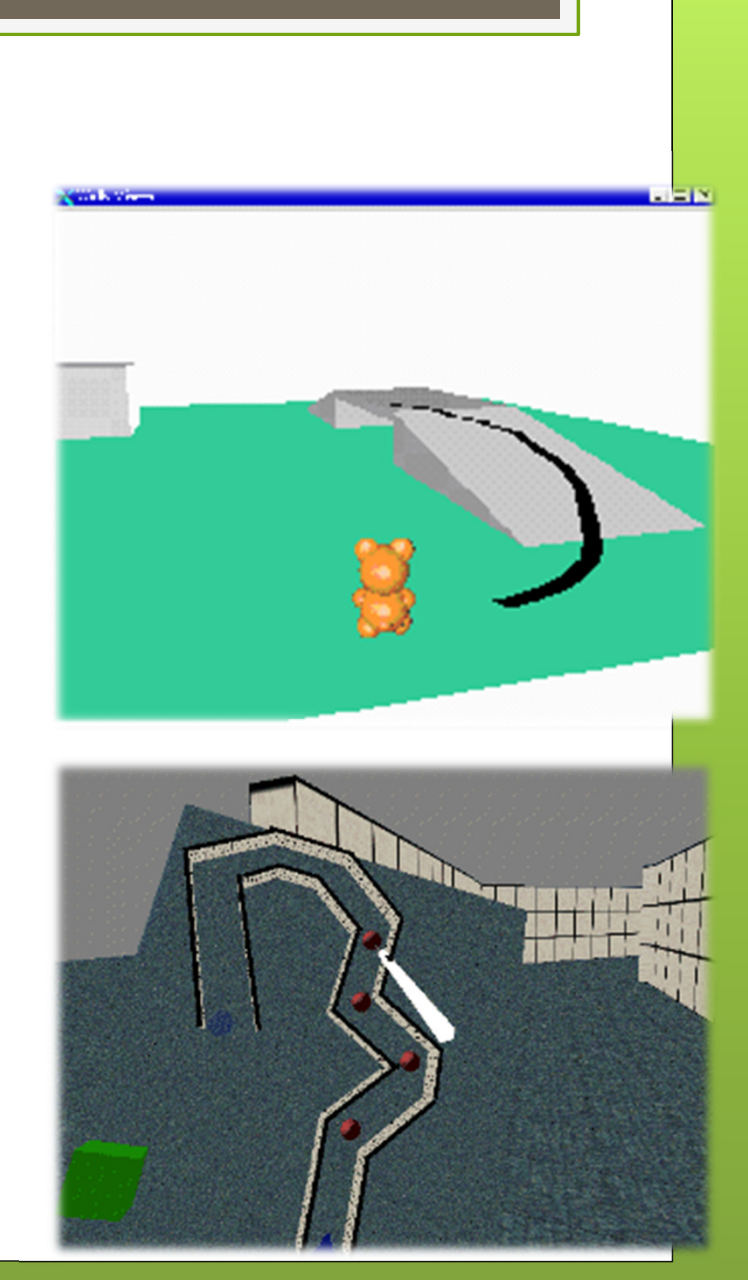

# Target-Based Techniques

- **o** Direct specification of destination
- o Techniques:
	- Point at target object
	- **o** Choose target from list
	- **o** Enter coordinates
	- Use Map/WIM

#### Map-Based Travel Techniques

- o User represented by icon on 2D mapo Drag icon with stylus
- to new location on map
- **o** When released, viewpoint moves smoothly to new location

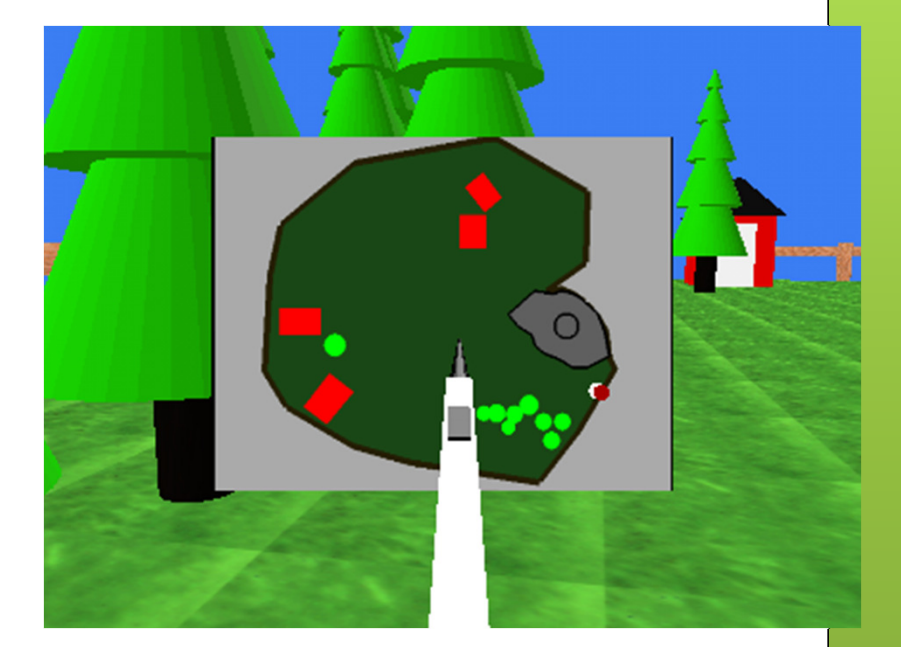

## Manual Manipulation –Grabbing the Air Technique

- **o** Use hand gestures to move yourself through the world
- o Metaphor of pulling a rope
- **o** Can be one-handed, but often a twohanded technique
- **o** Works well with Pinch Gloves or Razer **Hydra**

## Viewpoint Orientation **Techniques**

- o Head tracking
- **o** Orbital viewing
- **o** Non-isomorphic rotation
- Virtual sphere (trackball)

## castAR

#### https://www.youtube.com/watch?v=hL1qT0TK6aw

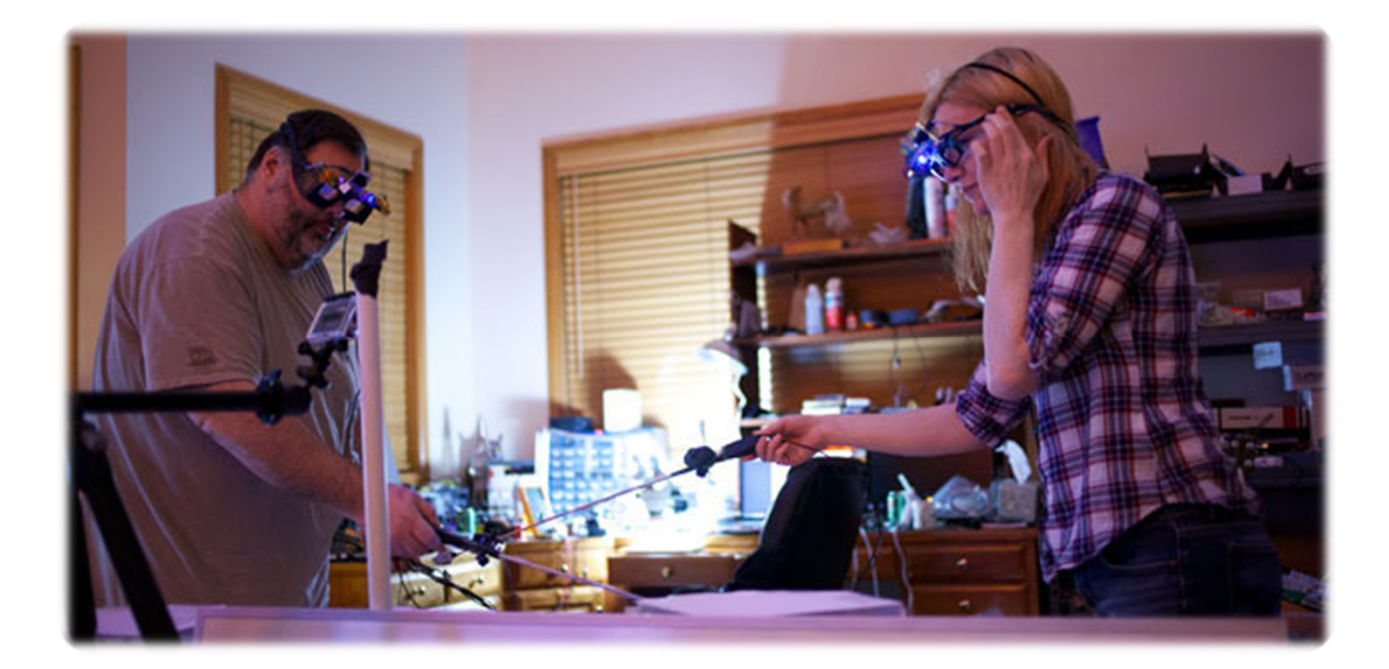

System Control

#### Universal 3D Interaction Tasks

- **o** Selection
- **o** Manipulation
- o Navigation
- **o** System control
- **o** Symbolic input

## System Control

- o Often considered glue of 3D UI
- Commands are issued to
	- **o** request system to perform a particular function
	- o change interaction mode
	- **o** change system state